# **Zotob.C Remover Crack Free [Latest] 2022**

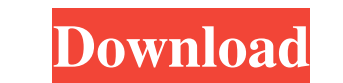

### **Zotob.C Remover Crack + Download [Win/Mac]**

- Removes Zotob.C and associated files. - Prevents the virus from deleting itself or spreading to other files. - Protects any running programs from the virus infection. - Increases the security of your PC. - Keeps your com Chapter 1 The Practice of Assorted Shorthand Chapter 1 In the previous chapters we have seen a variety of methods by which the written word may be replaced by the spoken. However, we have not seen any method of shorthand f The Practice or alled "Write Like a Pro." The Practice of Shorthand may be used to communication Shorthand may be used to communication Shorthand may be used to communicate orally as well as in print. In the branch of ling One is the so-called picture story approach, and the other is the so-called word approach. In the picture story approach. In the picture story approach, the children are taught to read by using pictures to represent words approach is more "pictorial" than the word approach, and the word approach is more "linguistic" than the picture story approach. However, both approaches have their weaknesses. The picture story approach becomes ineffectiv most power to read successfully and write well. It has come to be considered the goal of most people to learn to read in a word fashion. The problem with most people's

#### **Zotob.C Remover License Key Full Download X64**

1. Try to scan the computer for the files created by the Zotob.C virus. Click the button "Scan". 2. In the process of scanning, the program will find the files created by Zotob.C virus, especially the most harmful ones. 3. multiple files and remove them at once. 5. When the process is finished, click on "OK" to reboot the computer. 6. After the process is finished, the user should run a complete anti-virus program and delete infected files m Note: Zotob.C.gen is only a guide, a sample of the new infection and should not be used for removal of real Zotob.C virus infection on your PC. Use a trusted antimalware tool for the proper detection and works by scanning reinfection later on. Try to click on the "Scan" button. In the process of scanning, the program will find the files created by Zotob.C virus, especially the most harmful ones. To speed up the process is finished, click on manually from the computer.Q: substring of strings I am trying to do with meinsubsp and im getting the following error ??x?? =?substr(v, 1, instr(v, ", 1)) A: This isn't an error, it's a symbol character (the question mark

#### **Zotob.C Remover**

Zotob.C Remover uses a powerful algorithm to delete these files and restore your computer to a normal working state, without harm to the overall structure of your hard drive. Also, it is very user-friendly, since you do no convenient for you to carry out the tasks in a simple and convenient way. Because you need not rely on the instructions in your anti-virus software manual to remove Zotob.C, you can be assured to know exactly what you are Remover 1.0 2.0 3.0 4.0 5.0 6.0 7.0 8.0 9.0 10.0 11.0 12.0 13.0 14.0 15.0 16.0 17.0 18.0 19.0 20.0 21.0 22.0 23.0 24.0 25.0 26.0 27.0 28.0 29.0 30.0 31.0 32.0 33.0 34.0 35.0 36.0 37.0 38.0 39.0 40.0 41.0 42.0 43.0 44.0 45.0 46.0 47.0 48.0 49.0 50.0 51.0 52.0 53.0 54.0 55.0 56.0 57.0 58.0 59.0 60.0 61.0 62.0 63.0 64.0 65.0 66.0 67.0 68.0 69.0 70.0 71.0 72.0 73.0 74.0 75.0 76.0 77.0 78.0 79.0 80.0 81.0 82.0 83.0 84.0 85.0 86.0 87.0 88.0 89.0 90.0 91.0 92.0 93.0 94.0 95.0 96.0 97.0 98.0 99.0 100.0

#### **What's New in the Zotob.C Remover?**

- Complete removal of the Zotob.C worm. - Fully compatible with most of the anti-spyware programs. - Easy, fast and safe removal of the Zotob.C worm. - It is built on a new advanced algorithm and powerful engine for comple help you to detect similar suspicious programs. - This program is not bundled with any advertising and does not produce any new files or change existing ones. - This program is small in size so no additional disk space req v[n].push\_back(s); } void Sort() { sort( v.begin(), v.end()); } When I run the program this is what it does: 1) adds elements into vector and prints out them 2) calls Sort function 3) prints nothing 4) CRASH !!!!!!!!!!! I v[n].push\_back(s); The type of the container (vector>) does not match the type of the container that is supposed to be sorted (vector>). The following is a syntax error: sort(v.begin(), v.end()); What you need is: sort(v.b

## **System Requirements:**

We currently recommend: NVIDIA® GeForce® GTX 1080 / 1080 Ti CPU: Intel® Core™ i7-3770K @ 4.2 GHz or greater AMD FX-9590 RAM: 8GB+ Operating System: Windows 7/8,10/Server 2008/2016 Display: 1366x768 / 1920x1080 Minimum: NVI

<https://khakaidee.com/arkaif-crack-latest/> <https://gabonbiota.org/portal/checklists/checklist.php?clid=5423> [https://telegastro.net/wp-content/uploads/2022/06/Active\\_Text\\_Notes.pdf](https://telegastro.net/wp-content/uploads/2022/06/Active_Text_Notes.pdf) <https://www.ossmediterraneo.com/wp-content/uploads/2022/06/drawdelb.pdf> https://2z31.com/wp-content/uploads/2022/06/Most\_Pixels\_Ever\_Crack\_Full\_Product\_Key\_Free\_Download\_MacWin.pdf <https://www.periodicoelapogeo.com.ar/site/advert/swingme-crack-download-mac-win/> https://theluxurytilesummit.com/wp-content/uploads/2022/06/DIAMOND\_Accounting\_Stock\_Icons\_Crack\_Torrent\_Activation\_Code\_Free\_Download.pdf [https://intcount.com/wp-content/uploads/2022/06/Duplicate\\_Photo\\_Finder\\_\\_Crack\\_\\_\\_License\\_Code\\_\\_Keygen\\_April2022.pdf](https://intcount.com/wp-content/uploads/2022/06/Duplicate_Photo_Finder__Crack___License_Code__Keygen_April2022.pdf) [https://socialagora.xyz/upload/files/2022/06/X6I3iYuSDKr4aTiSvePV\\_08\\_a86ab1fa0cfdce8436fd374355a33662\\_file.pdf](https://socialagora.xyz/upload/files/2022/06/X6I3iYuSDKr4aTiSvePV_08_a86ab1fa0cfdce8436fd374355a33662_file.pdf) <https://www.renegade-france.fr/wp-content/uploads/2022/06/Linea.pdf>